# **UiTagenda**

Om opgenomen te worden in de **UiTagenda (= kalender)** van het infoblad Kortenberg moet je **vóór de 25 van de maand voorafgaand aan de maand van het drukken van het infoblad** jouw activiteit **ste** invoeren in de **UiTdatabank.**

(Bijvoorbeeld: je wilt in Kortenberg maart verschijnen. Dit nummer wordt gedrukt en verspreid in februari. Je moet dus je activiteit invoeren vóór 25 januari.)

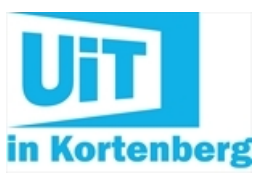

Deze activiteit wordt hierna ook opgenomen op de website van Kortenberg én in de nieuwsbrief 'UiT in Kortenberg'.

Invoeren in de UiTdatabank kan via [www.uitdatabank.be](https://www.kortenberg.be/uitdatabank). Nadat je je geregistreerd hebt, kun je onbeperkt activiteiten invoeren. De gemeente gebruikt deze databank om de kalender op de gemeentelijke webstek te voeden, maar ook voor de kalender in het infoblad Kortenberg. Ook andere media plukken uit deze databank om vrijetijdskalenders op te maken. Dus hoe meer je invoert, hoe meer er wordt uitgehaald.

Om aan de slag te gaan, vind je hieronder nog enkele hulpmiddelen:

- [Handleiding](https://www.kortenberg.be/uitdatabank-handleiding) invoeren
- Helpdesk Publiq: [UiTdatabank](https://www.kortenberg.be/helpdesk-publiq-uitdatabank)
- Kennis die Publiq (UiT) deelt: inspirerende [praktijkvoorbeelden](https://www.kortenberg.be/kennis-die-publiq-uit-deelt-inspirerende-praktijkvoorbeelden)

De meeste Kortenbergse verenigingen zijn al goed vertrouwd met de UiTdatabank. Er zijn echter nog enkele vragen of problemen die regelmatig terugkomen. **Hierbij enkele tips**:

#### **Je activiteit vindt niet Kortenberg zelf plaats**

Bij het exporteren van de UiTdatabank voor de opmaak van de UiTagenda worden enkel activiteiten geselecteerd waarbij als locatie 'Kortenberg' werd opgegeven. Indien je activiteit ergens anders plaatsvindt, geef je als locatie best het gezamenlijk vertrekpunt in Kortenberg op. In de beschrijving en de titel van de activiteit kun je dan specificeren waar het juist over gaat.

#### **Je activiteit is enkel toegankelijk voor leden**

Ledenactiviteiten zijn niet zo interessant om in te voeren in de UiTdatabank. Ze verschijnen niet in de UiTagenda. De UiTdatabank en UiTagenda zijn bedoeld om promotie te maken voor publieke evenementen.

#### **Je activiteit herhaalt zich ieder jaar**

In dat geval kun je de eerdere activiteit gewoon aanpassen met de nieuwe informatie. Je hoeft de invoer niet volledig opnieuw te doen. Let wel: op deze manier komt je invoer niet opnieuw ter validatie terecht. Foutjes zullen dus niet worden gedetecteerd.

#### **Je beschikt over een leuk beeld van je activiteit**

Voeg dan zeker een foto toe bij jouw invoer. Dit spreekt het publiek veel meer aan. Ook is er op de gemeentelijke website een roulatiesysteem voorzien waarbij activiteiten mét foto onder de aandacht worden gebracht.

Opgelet: de foto moet een voldoende hoge resolutie hebben en moet vrij van auteursrecht zijn. Gebruik dus geen foto die je op het internet gevonden hebt zonder toestemming van de auteur.

## **Contactinformatie**

### **Dienst [Evenementen](https://www.kortenberg.be/dienst-evenementen)**

#### **Administratief Centrum**

Dr. V. De Walsplein 30 3070 Kortenberg

T 02 [755](tel:027553070) 30 70 [evenementen@kortenberg.be](mailto:evenementen@kortenberg.be)

#### **Openingsuren**

Vandaag Pinkstermaandag Morgen open van 09 u. tot 12 u.

Alle [openingsuren](https://www.kortenberg.be/dienst-evenementen)

 $\sim$  [Tobania](https://www.tobania.be) Gemeente Kortenberg Dr V. De Walsplein 30, 3070 Kortenberg T 02 [755](tel:02 755 30 70) 30 70, [info@kortenberg.be](mailto:info@kortenberg.be)